## **ETAPA PRE - CONTRACTUAL**

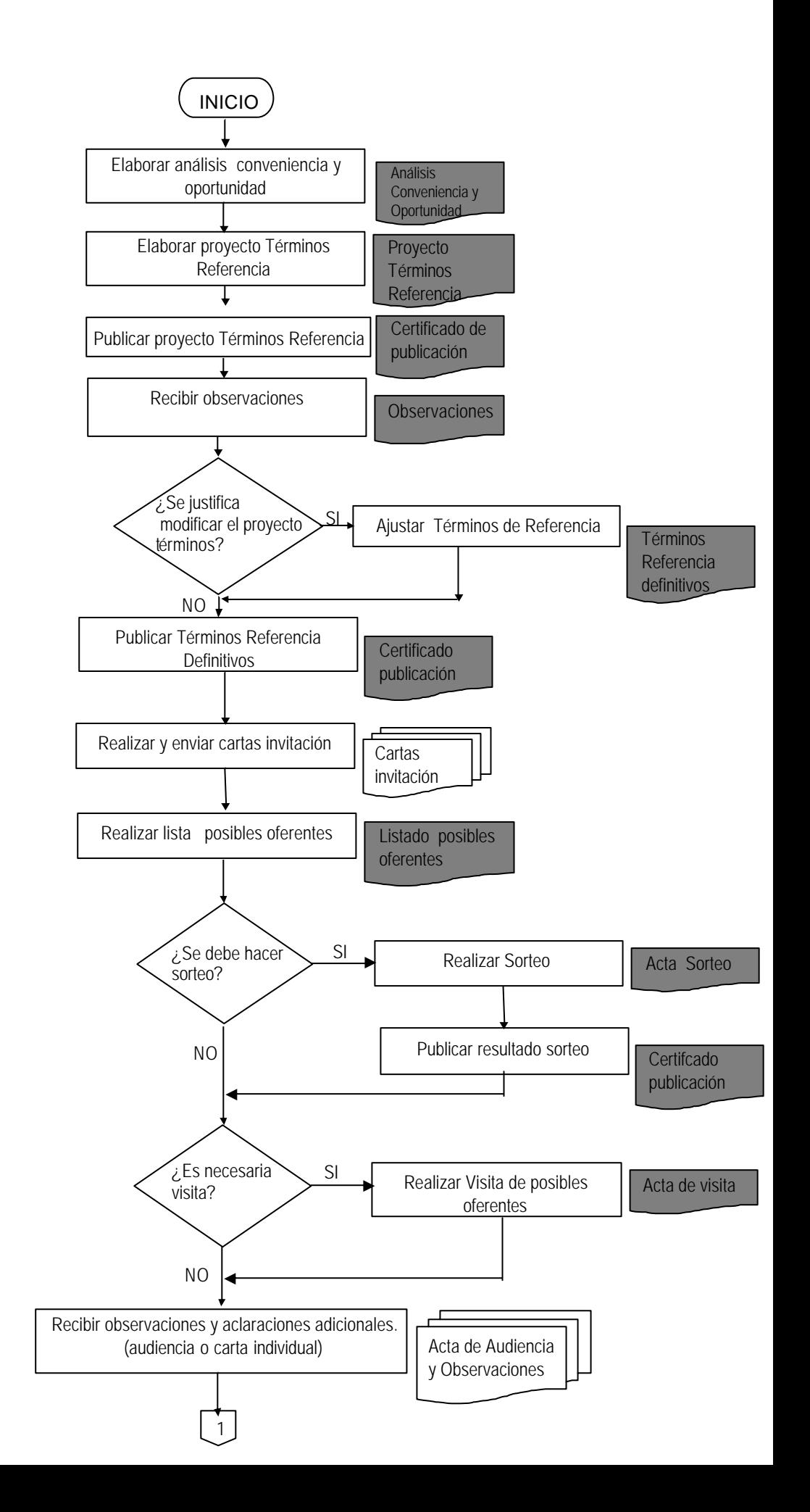

## **ETAPA PRE - CONTRACTUAL**

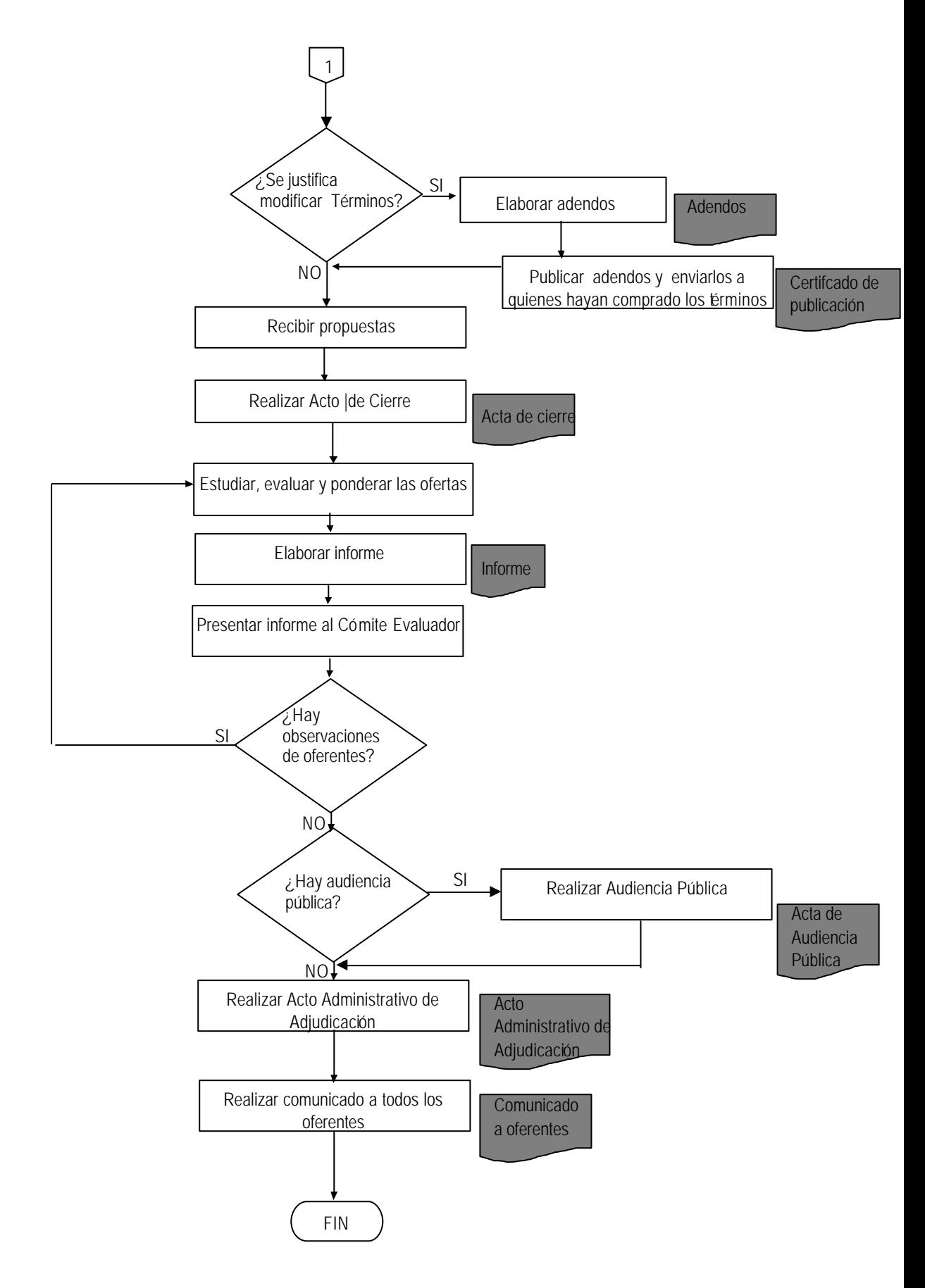

## **CONTRATACIÓN DIRECTA ETAPA CONTRACTUAL**

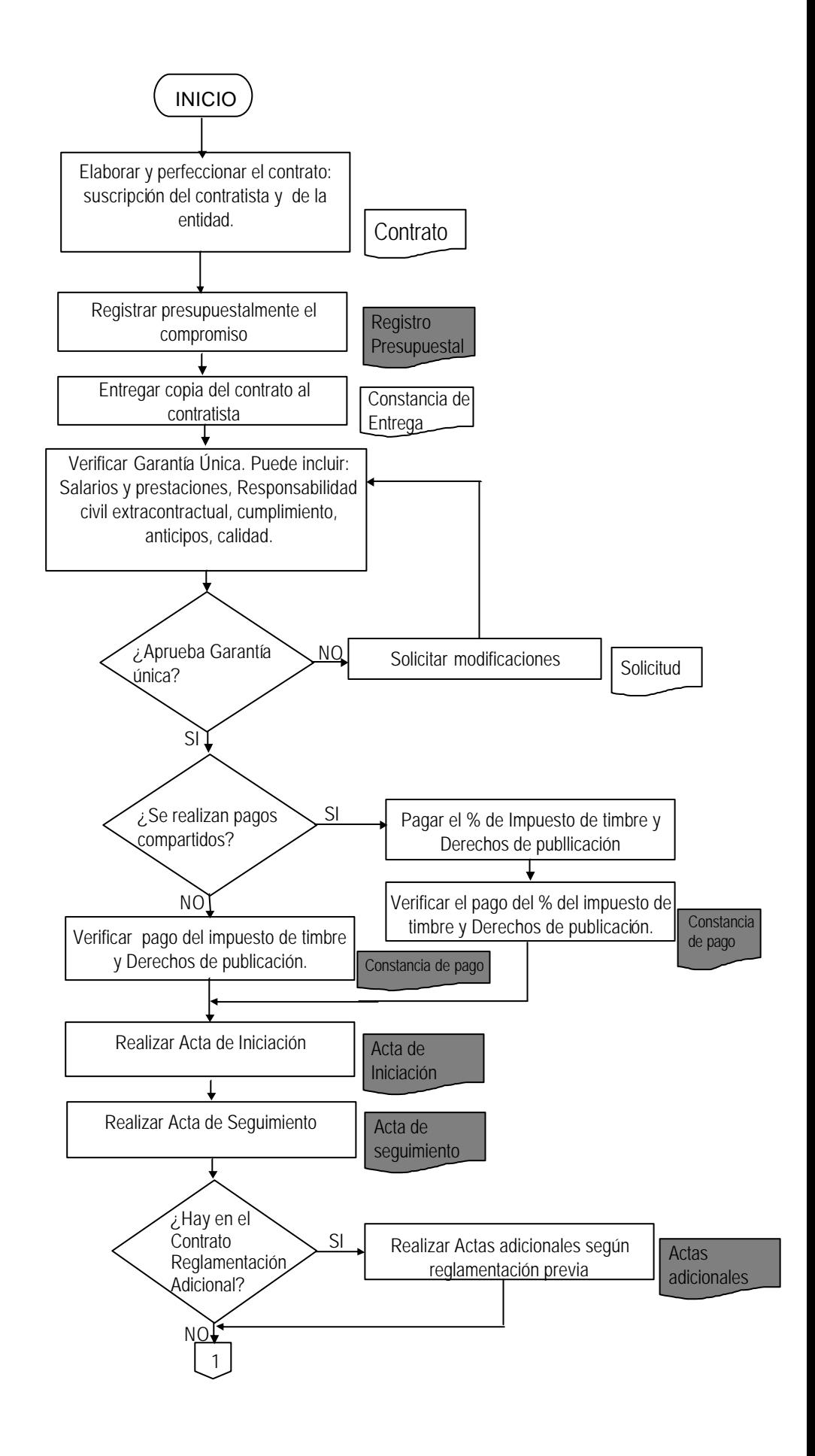

## **CONTRATACIÓN DIRECTA ETAPA CONTRACTUAL**

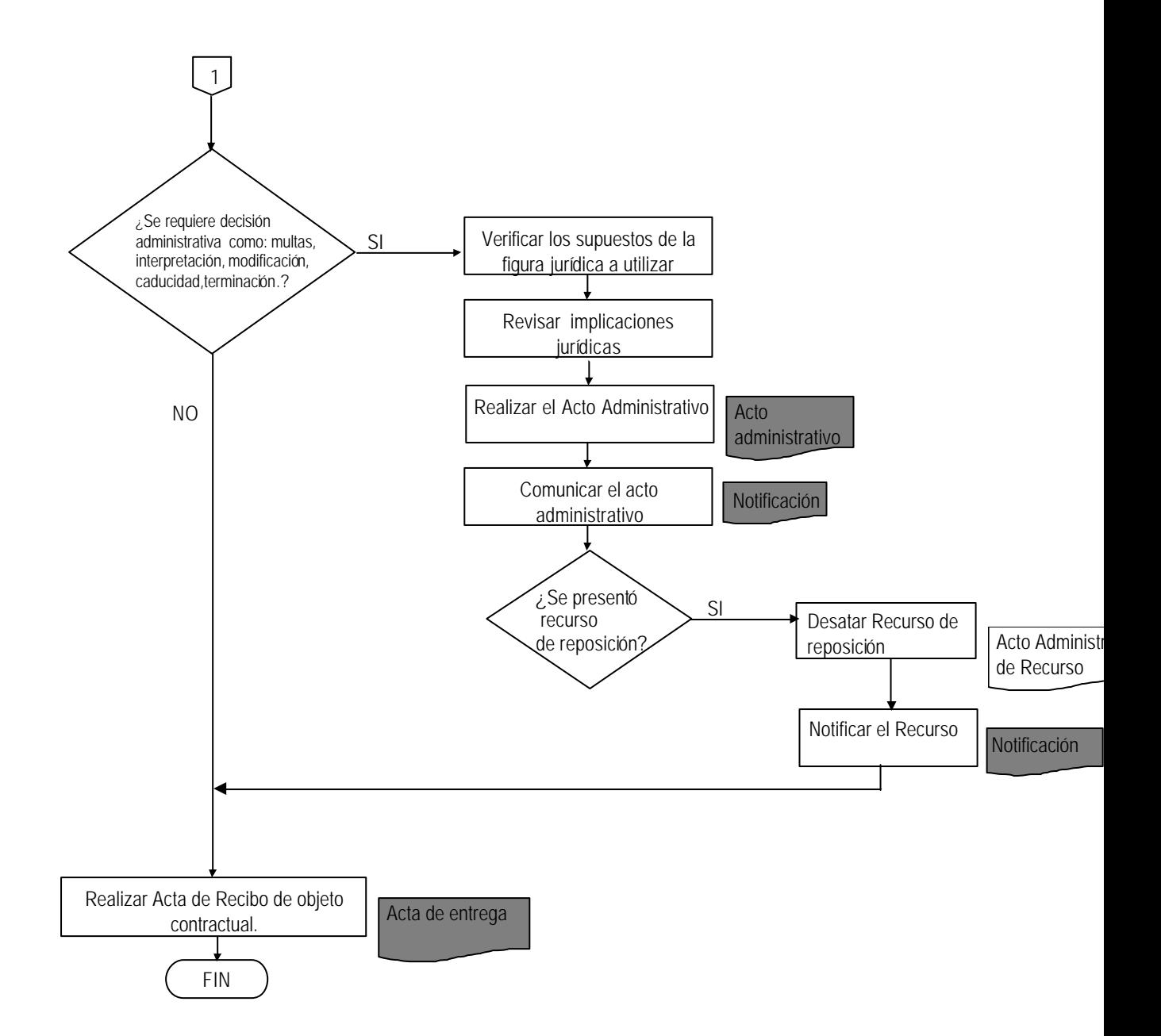